RÉPUBLIQUE TUNISIENNE Année Universitaire 2009/2010 Ministère de l'ES & de la RS

### Correction Examen du CES de Révision Comptable

## Session de Rattrapage

## Gestion Intégrée – Finance

### **Question de cours**

Le taux actuariel étant le taux qu'on utilise pour actualiser les FM de sorte à retrouver la valeur réelle d'un actif. Au contraire, le taux de rendement exigé par le détenteur de l'actif qui génère la valeur théorique (fondamentale). Puisque l'actif en question est sous évalué par le marché, c'est-à-dire sa valeur réelle est inférieur à sa valeur fondamentale, donc son taux actuariel ne peut être que supérieur à son coût. *(1, 5 points)*

#### **Exercice**

### *Première question*

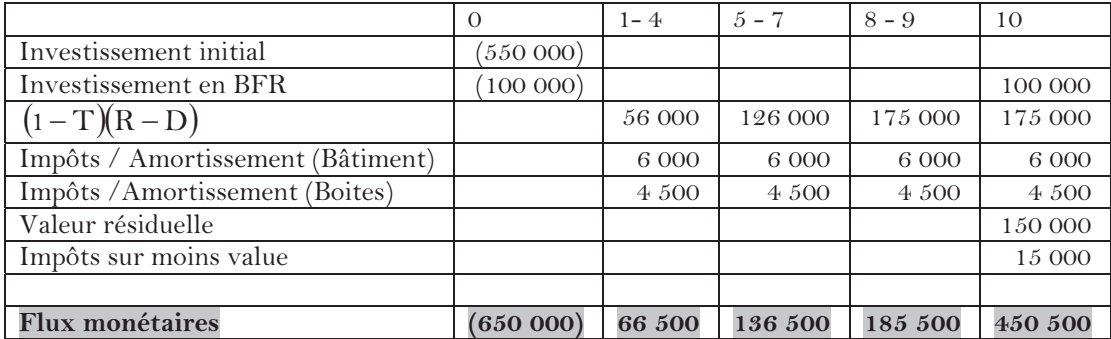

 $(1,12)^{-7} + 450500(1,12)^{-10} = 47200,755$ 0,12  $185500\frac{1-(1,12)^{-2}}{(1,12)^{-7}} + 450500(1,12)^{-10}$  $(1,12)$ 0,12  $136500 \frac{1-(1,12)}{1}$ 0,12  $VAN = -650000 + 66500 \frac{1 - (1,12)^{-4}}{1} + 136500 \frac{1 - (1,12)^{-3}}{1} (1,12)^{-4}$  $+185500 \frac{1-(1,12)^{-2}}{1-(1,12)^{-7}} + 450500(1,12)^{-10} =$ 

VAN  $\approx$  47200  $(2 \text{ points})$  (-0,5 pt par erreur)

## *Deuxième question*

Pour calculer le TRI, on doit d'abord actualiser les FM à un taux supérieur à 12%, puis on effectue l'interpolation linéaire.

En essayant avec 14%, on trouve une VAN égale à – 25 015,237.

$$
k = 12\% \rightarrow VAN = 47200,755
$$
  
\n
$$
k = TRI \rightarrow VAN = 0
$$
  
\n
$$
k = 14\% \rightarrow VAN = -25015,237
$$
  
\n
$$
k = 14\% \rightarrow VAN = -25015,237
$$
  
\n
$$
k = 14\% \rightarrow VAN = -25015,237
$$
  
\n
$$
k = 14\% \rightarrow VAN = -25015,237
$$

TRI  $\approx$  13,3% (0,5 pt)

Troisième question

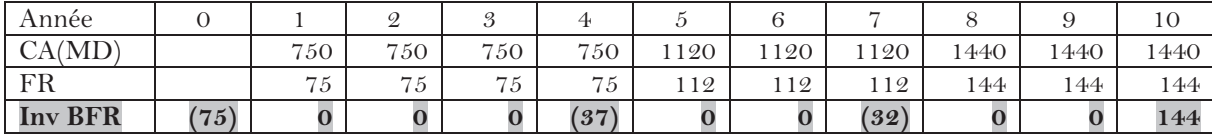

 $VAN' = 47000 + 100000 - 100000(1,12)^{-10}$ 

$$
-75000 - 37000(1,12)^{-4} - 32000(1,12)^{-7} + 144000(1,12)^{-10} = 48177,479
$$

 $VAN' = 48177,479 (1 pt) (-0.25 pt par erreur)$ 

# Quatrième question

Même réponse, c'est-à-dire que la VAN est toujours de 47 000. Les coûts qu'on a payés pour la formation sont des coûts irrécupérables (sunk costs) que se soit le projet est adopté ou non. (0,5 pt)

Cinquième question

$$
\text{L}\frac{A_{n-1} \times i}{A_n \times i} = \frac{2191,167}{2047,82} = 1,07 = 1 + i \implies i = 7\% \text{ ; } i = 7\% \text{ (0.25 pt)}
$$

$$
\&
$$
 A<sub>n</sub> x i = 2191,167  $\Rightarrow$  A<sub>n</sub> = 31302,386 ; A<sub>n</sub> = 31302,386 (0,25 pt)

$$
\&
$$
 V<sub>o</sub>  $\times$  i – (V<sub>o</sub> – A<sub>1</sub>) $\times$  i = A<sub>1</sub>  $\times$  i = 1364,549  $\Rightarrow$  A<sub>1</sub> = 19493,557 ;

$$
A_n = A_1(1 + i)^{n-1} \Rightarrow 31302,386 = 19493,557(1,07)^{n-1} \Rightarrow
$$
  
(n-1)ln(1,07) = ln  $\left(\frac{31302,386}{19493,557}\right) \Rightarrow n = 8$ ans

 $n = 8$  ans  $(0.25 \, pt)$ 

$$
a = An (1 + i) = 31302,386 × 1,07 = 33493,553 ⇒
$$
  
\n
$$
Vo = 33493,553 \frac{1 - (1,07)^{-8}}{0,07} = 200000
$$

 $V_0 = 200000 \frac{(0.25 \text{ pt})}{250000}$